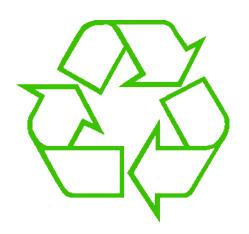

#### **Control flow: Loops**

**Ruth Anderson** 

**UW CSE 160** 

Winter 2020

# Temperature conversion chart

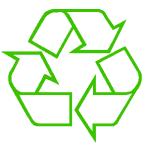

Recall exercise from previous lecture

```
fahr = 30
cent = (fahr - 32) / 9.0 * 5
print(fahr, cent)
fahr = 40
cent = (fahr - 32) / 9.0 * 5
print(fahr, cent)
fahr = 50
cent = (fahr - 32) / 9.0 * 5
print(fahr, cent)
                                                      Output:
fahr = 60
                                                      30 -1.11
cent = (fahr - 32) / 9.0 * 5
print(fahr, cent)
                                                      40 4.44
fahr = 70
                                                      50 10.0
cent = (fahr - 32) / 9.0 * 5
                                                      60 15.56
print(fahr, cent)
                                                      70 21.11
print("All done")
                                                      All done
```

## **Temperature conversion chart**

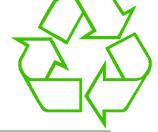

#### A better way to repeat yourself:

See in python tutor

for loop

loop variable or iteration variable

A list (sequence expression can be any sequence type e.g. string)

Colon is required

Loop body is indented

for f in [30,40,50,60,70]:

c = (f - 32) / 9.0

print(f, c)

Execute the body 5 times:

- once with f = 30
- once with f = 40

print("All done")

Output:

30 -1.11

40 4.44

50 10.0

60 15.56

70 21.11

All done

Indentation is significant

Note: f and c are not good variable names!

#### **Loop Examples**

```
for num in [2, 4,
                                    Prints the values
      print(num)
                                      of sequence
                                      Does not use values
for i in [1, 2, 3]:
                                         of sequence
      print("Hi there!")
                                    sequence is a string
for char in "happy"
                                   Prints the values
                                     of sequence
      print(char)
```

## How a loop is executed: Transformation approach

Idea: convert a **for** loop into something we know how to execute

- Evaluate the sequence expression
- Write an assignment to the loop variable, for each sequence element
- 3. Write a copy of the loop after each assignment
- 4. Execute the resulting statements

i i = 1
print(i)

print(i)

i = 4
print(i)

i = 9
print(i)

See in python tutor

State of the computer:

i: 4

Printed output:

**1** 

4

9

# How a loop is executed: Direct approach

- Evaluate the sequence expression
- 2. While there are sequence elements left:
  - a) Assign the loop variable to the next remaining sequence element
  - b) Execute the loop body

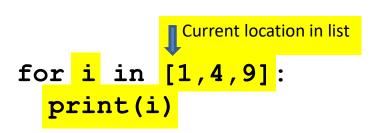

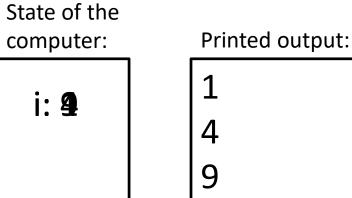

#### The body can be multiple statements

See in python tutor

Execute whole body, then execute whole body again, etc.

```
for i in [3, 4, 5]:
    print("Start body")
    print(i)
    print(i * i)

loop body:
3 statements
```

Convention: often use i or j as loop variable if values are integers.

This is an exception to the rule that variable names should be descriptive

#### The body can be multiple statements

Execute whole body, then execute whole body again, etc.

```
for i in [3, 4, 5]:
                                                Output:
                                                           NOT:
  print("Start body")
                                                Start body
                                                           Start body
                              loop body:
                                               3
                                                           Start body
  print(i)
                              3 statements
                                                           Start body
  print(i * i)
                                                Start body
                                                4
                                                16
                                                Start body
```

5

25

Convention: often use i or j as loop variable if values are integers.

This is an exception to the rule that variable names should be descriptive

#### Indentation is significant

See in python tutor

- Every statement in the body must have exactly the same indentation
- That's how Python knows where the body ends

```
for i in [3, 4, 5]:
    print("Start body")
Error!     print(i)
    print(i*i)
```

Compare the results of these loops:

```
for f in [30, 40, 50, 60, 70]:
    print(f, (f - 32) / 9.0 * 5)
print("All done")

for f in [30, 40, 50, 60, 70]:
    print(f, (f - 32) / 9.0 * 5)
    print("All done")
```

### The range function

A typical for loop does not use an explicit list:

```
for i in range (5)
                                           Produces a range
                                               object
                     (exclusive)
range (5) \rightarrow will loop through [0, 1, 2, 3, 4]
                Lower limit
                 (inclusive)
range (1,5) \rightarrow will loop through [1,2,3,4]
                 step (distance
               between elements)
```

range  $(1, 10, 2) \rightarrow$  will loop through [1, 3, 5, 7, 9]

10

#### Some Loops

```
# Sum of a list of values, what values?
result = 0
for element in range(5):
  result = result + element
print("The sum is: " + str(result))
# Sum of a list of values, what values?
result = 0
for element in range (5, 1, -1):
  result = result + element
print("The sum is:", result)
# Sum of a list of values, what values?
result = 0
for element in range (0, 8, 2):
  result = result + element
print("The sum is:", result)
# Sum of a list of values, what values?
result = 0
size = 5
for element in range (size):
  result = result + element
print("When size = " + str(size) + " result is " + str(result))
```

#### How to process a list: One element at a time

A common pattern when processing a list:

```
result = initial_value
for element in list:
    result = updated result
use result
```

```
# Sum of a list
result = 0
for element in mylist:
  result = result + element
print(result)
```

- *initial\_value* is a correct result for an empty list
- As each element is processed, result is a correct result for a prefix of the list
- When all elements have been processed,
   result is a correct result for the whole list

### **Examples of list processing**

result = initial value Product of a list: for element in *list*: result = updated result result = 1for element in mylist: result = result \* element Maximum of a list: The first element of the curr max = mylist[0] list (counting from zero) for element in mylist: curr max = max(curr max, element) • Approximate the value 3 by 1 + 2/3 + 4/9 + 8/27 + 16/81 + ... $= (2/3)^{0} + (2/3)^{1} + (2/3)^{2} + (2/3)^{3} + ... + (2/3)^{10}$ result = 0for element in range (11):

result = result + (2.0/3.0)\*\*element

#### **Nested Loops**

```
for i in [1, 2, 3]:
    print("Before j loop i is", i)
    for j in [50, 100]:
        print("j is", j)
```

What is the output?

#### **More Nested Loops**

See in python tutor

How many statements does this loop contain?

```
for i in [0, 1]:
    print("Outer", i)
    for j in [2, 3]:
        print(" Inner", j)
        print(" Sum", i + j)
        print("Outer", i)
```

What is the output?

#### **More Nested Loops**

See in python tutor

How many statements does this loop contain?

```
Output:
    for i in [0, 1]:
      print("Outer", i)
       for j in [2, 3]:
                                      loop body:
         print(" Inner", j)
"nested"
                                      3 statements
loop body:
         print(" Sum", i + j)
2 statements
      print("Outer", i)
```

What is the output?

Outer 0 Inner 2 Sum 2 Inner 3 Sum 3 Outer 0 Outer 1 Inner 2 Sum 3 Inner 3 Sum 4 Outer 1

# Understand loops through the transformation approach

#### Key idea:

- 1. Assign each sequence element to the loop variable
- 2. Duplicate the body

Output:

## Test your understanding of loops

```
Puzzle 1:
  for i in [0, 1]:
    print(i)
  print(i)
Puzzle 2:
  i = 5
  for i in []:
    print(i)
Puzzle 3:
  for i in [0, 1]:
    print("Outer", i)
                                   outer
    for i in [2, 3]:
                             inner
                                   loop
       print(" Inner",
                                   body
                             body
    print("Outer", i)
```

### Test your understanding of loops

```
Output:
Puzzle 1:
   for i in [0, 1]:
                                                    0
     print(i)
  print(i)
Puzzle 2:
   i = 5
                                                    (no output)
   for i in []:
     print(i)
                             Reusing loop variable
                                (don't do this!)
Puzzle 3:
                                                    Outer 0
                                                     Inner 2
   for i in [0, 1];
                                                     Inner 3
     print("Outer", i)
                                                    Outer 3
                                         outer
                                                    Outer 1
     for i in [2, 3]:
                                  inner
                                         loop
                                                     Inner 2
        print(" Inner",
                                  loop
                                         body
                                                     Inner 3
                                  body
     print("Outer", i)
                                                    Outer 3
```

#### Fix this loop

See in python tutor

```
# Goal: print 1, 2, 3, ..., 48, 49, 50
for tens_digit in [0, 1, 2, 3, 4]:
  for ones_digit in [1, 2, 3, 4, 5, 6, 7, 8, 9]:
    print(tens_digit * 10 + ones_digit)
```

What does it actually print?

How can we change it to correct its output?

Moral: Watch out for *edge conditions* (beginning or end of loop)

#### **Some Fixes**

```
for tens digit in [0, 1, 2, 3, 4]:
  for ones digit in [0, 1, 2, 3, 4, 5, 6, 7, 8, 9]:
   print(tens digit * 10 + ones digit + 1)
for tens digit in [0, 1, 2, 3, 4]:
  for ones digit in [1, 2, 3, 4, 5, 6, 7, 8, 9, 10]:
   print(tens digit * 10 + ones digit)
for ones_digit in [1, 2, 3, 4, 5, 6, 7, 8, 9]:
   print(ones digit)
for tens digit in [1, 2, 3, 4]:
  for ones digit in [0, 1, 2, 3, 4, 5, 6, 7, 8, 9]:
   print(tens digit * 10 + ones digit)
print(50)
```

#### Some More Loops See in python tutor

```
for size in [1, 2, 3, 4]:
 print("size is " + str(size))
  for element in range(size):
   print("element is " + str(element))
```

#### **Even More Loops**

```
for size in [1, 2, 3, 4]:
    result = 0
    for element in range(size):
        result = result + element
    print("size=" + str(size) + " result=" + str(result))
print(" We are done!")
```

What happens if we move **result** = 0 to be the first line of the program instead?

#### Loops over Strings See in python tutor

```
for letter in "hello":
  print(letter)
my string = "CSE 160"
for letter in my string:
  print(letter)
count = 0
for letter in my string:
  count = count + 1
print(count)
```